## **ESTRUCTURA DE COSTES**

En este apartado nos referimos a la proporción que cada factor o servicio productivo representa del coste total o de cada unidad. Desde el punto de vista de la teoría de la producción se estudia la participación de los costes fijos y variables en los costes totales.

En este apartado nos hemos dividido nuestra estructura de costes en:

- Gastos de constitución
- Costes Fijos
- Costes Variables

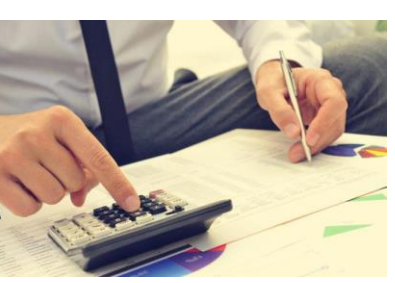

## **COSTES DE CONSTITUCIÓN**

Notaría: para constituir una sociedad, debemos hacerlo ante un notario público La ventaja es que los aranceles notariales son fijos e iguales.

Reserva de denominación social: es uno de los documentos que se ha de adjuntar en la escritura constitutiva, ha de solicitarse en el Registro Mercantil Central, pudiendo hacerlo por medios electrónicos, y teniendo un coste de entre 15 y 20 Euros

Inscripción en el registro mercantil: La inscripción en el Registro Mercantil implica, inicialmente, aportar una provisión de fondos al presentar la escritura, el coste final está entre 150 y 300€.

Capital social: el capital social que ponemos en nuestra sociedad, por ejemplo, los 3000€ de mínimo, no es un dinero que perdamos o que vaya a quedar bloqueado e inutilizable, sino que es un dinero plenamente disponible para la sociedad una vez que la misma está constituida.

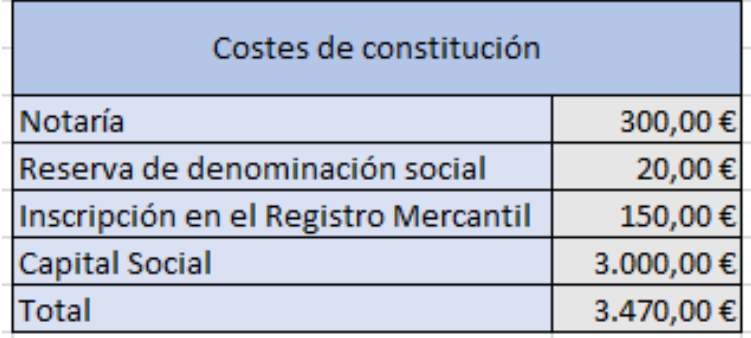

## **COSTES FIJOS**

- Alquiler de local: 1400€ mensuales, local 60m2, dos salas grandes con mucha luminosidad
- Luz: Tarifa plana personalizada 60€
- Fibra y Móvil:Tarifa plana 45€
- Vigilancia: Tarifa plana 45€
- Sueldos y salarios: el personal está formada por los miembros de Vimerck 900€ mensuales por persona
- Equipos para procesos de información: comenzamos con 5 impresoras 3d, el precio de cada una ronda los 500€
- Seguro: Tarifa plana 160€

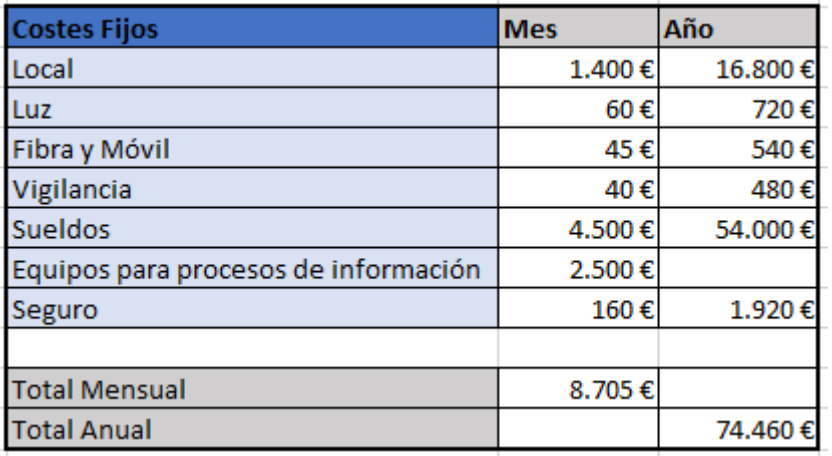

## **COSTES VARIABLES**

Filamento Viper: El carrete que viene con la impresora 3D contiene 700 g de filamento. La cantidad que imprimamos por kilo varía según la cantidad de balsa y material de apoyo necesario, pero hace un promedio a € .04 - € .08 por centímetro cúbico. La forma más sencilla para calcular el coste de los materiales que se utilizarán para el

modelo es utilizar la opción de vista previa de impresión en el menú de impresión en 3D. Esta aplicación calculará el peso total del material utilizado, incluyendo la balsa y cualquier material de soporte.

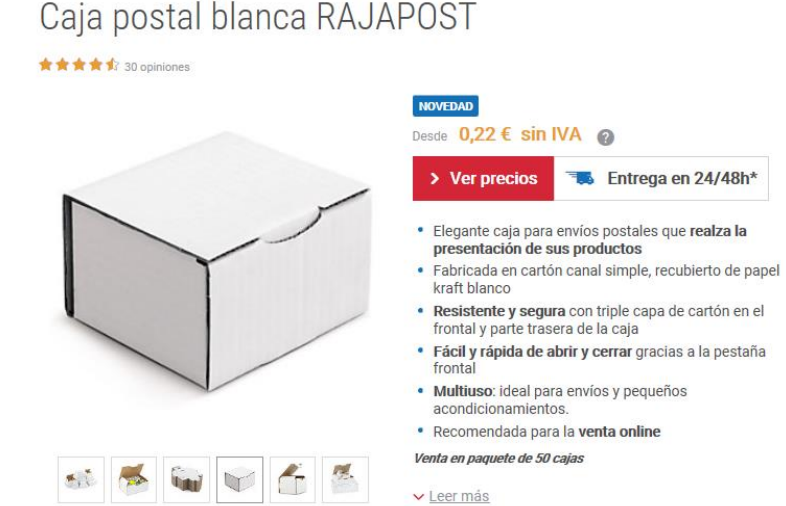

Envases y embalajes:

Nuestro proveedor es Rajapack el precio de las cajas es a partir de los 0.22€

Gastos de envío:

España-Península: 4.92€ +IVA

Islas Baleares, Canarias, Ceuta y Melilla: 6.95€ + IVA